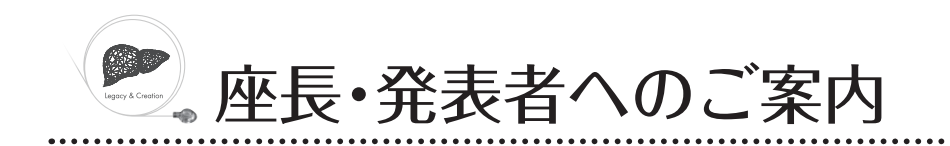

## ● 座長の方へ ―

- ご担当いただきますセッションの開始 20 分前迄に、会場内前方の「次座長席」にご着席 ください。
- ・セッションの終了時間を厳守してください。

一般演題の発表時間は、以下の通りです。※

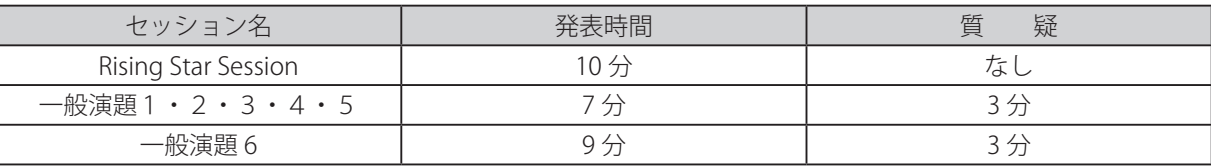

※その他のセッションについては個別でご案内します。

定刻開始にご協力をお願いいたします。

## ● 発表者の方へ

- ・ご担当いただきますセッションの開始 20 分前迄に、会場内前方の「次演者席」にご 着席ください。
- ・発表時間の終了 1 分前に演台上の計時装置が「黄ランプ」に、終了・超過時には「赤 ランプ」が点灯します。
- ・発表は全て PC プレゼンテーション(PowerPoint)で、プロジェクターは一面投影です。
- ・発表形式は、メディア(USB メモリー)、またはノート PC のお持ち込みによる発表となり ます。
- ・発表は、演台上のモニター、マウス、もしくはキーボードを発表者ご自身で操作して行っ てください。
- ・発表データは、PowerPoint 2013 ~ 2019 のバージョンで作成してください。
- ・PowerPoint の「発表者ツール」は使用できません。発表用原稿が必要な方は各自ご準備く ださい。

## ● PC 受付 →

場 所:久留米シティプラザ 5 階 ロビー

- 時 間:9月23日(金)8:30~18:30/9月24日(土)8:00~16:00
- ・ご自身の発表セッション開始 30 分前迄に、発表データの受付、試写を行ってください。
- ・動画や音声をご使用になる場合は、必ず係に申し出てください。また、動画・音声データ を含む場合は、必ずご自身の PC をお持ちください。

1)メディアをお持ち込みになる方へ

- ・使用できる PC の OS、およびアプリケーションは以下の通りです。 OS: Windows 10 /アプリケーション: PowerPoint 2013  $\sim$  2019
- ・Macintosh でデータを作成された場合は、ご自身の PC をお持ちください。
- ・Mac 版 PowerPoint で作成したデータを持ち込まれる場合は、互換性が損なわれる可能性 があります。

事前に Windows PC にて文字ズレなどがないか、意図した通りの再生が行われるかをご 確認ください。

- ・お持ち込みになるメディアは、USB メモリー
- ·発表に使用する PC は全てフル HD (1920 × 1080) に統一してあります。
- ・使用フォントは、OS 標準で装備されているものを使用してください。(Windows 10)
- ・フォントは文字化け、レイアウト崩れを防ぐため下記フォントを推奨いたします。 MS ゴシック、MSP ゴシック、MS 明朝、MSP 明朝 Arial、Century、Century Gothic、Times New Roman
- ・画面をぎりぎりまで使用すると、再現環境の違いにより、文字や画像のはみ出し等の原因 になることがあります。
- ・動画データを使用の場合、Windows Media Player で動作する形式をお使いください。 リンク切れにご注意ください。また、データをメディアにコピーした後、必ず作成した PC 以外の PC で動作確認をお願いします。動画ファイルには、拡張子(wmv など)を必ず付 けてください。
- ・コピーした発表データは、発表終了後、責任を持って消去いたします。
- 2) ノート PC をお持ち込みになる方へ
- ・お持ち込みになる PC は、Windows 7 以降、Mac の場合は OS Ⅹ以上とさせていただきます。 使用するアプリケーションは、PowerPoint のみです。
- ・会場に用意しますプロジェクター接続のコネクター形式は、HDMI です。 この形状に変換するコネクターを必要とする場合は、必ずご自身でお持 ちください(右図参照)。

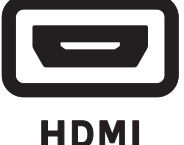

- ・電源ケーブルもお忘れなくお持ちください。
- ・ノート PC から外部モニターに正しく出力されるか、予めご確認ください。
- ・画面の解像度は、フル HD (1920 × 1080)です。このサイズより大きい場合、スライドの 周囲が切れてしまいます。
- ・スクリーンセーバー、並びに省電力設定は、事前に解除しておいてください。
- ・再起動をすることがございますので、パスワード入力は " 不要 " に設定してください。
- ・不測の事態に備えて、必ずバックアップデータをお持ちください。
- ・セッション開始 30 分前迄に、会場内の PC オペレーター席まで、PC 本体をご自身でお持 ちください。
- ・発表後は、会場内の PC オペレーター席にて PC をお受け取りください。
- 3)発表スライドについて

COI フォームの指定はございませんが、発表スライドの 2 枚目に COI スライドの掲示をお願 いいたします。